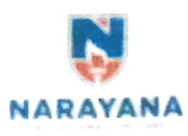

**NARAYANA ENGINEERING COLLEGE::NELLORE** 

Permanently affiliated to JN1UA Ananthapuramu. Approved by AICTF Accorded 'A' grade by Govt of AP. Recognized by UGC 2(f) &  $12(B)$ .

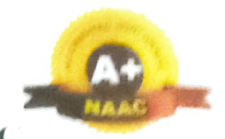

ISO 9001:2015 certified Institution, Approved with 'A+' Grade by NAAC

REPORT ON DEPARTMENT EVENT/ACTIVITY

Academic Year: 2019-20

Semester: 1

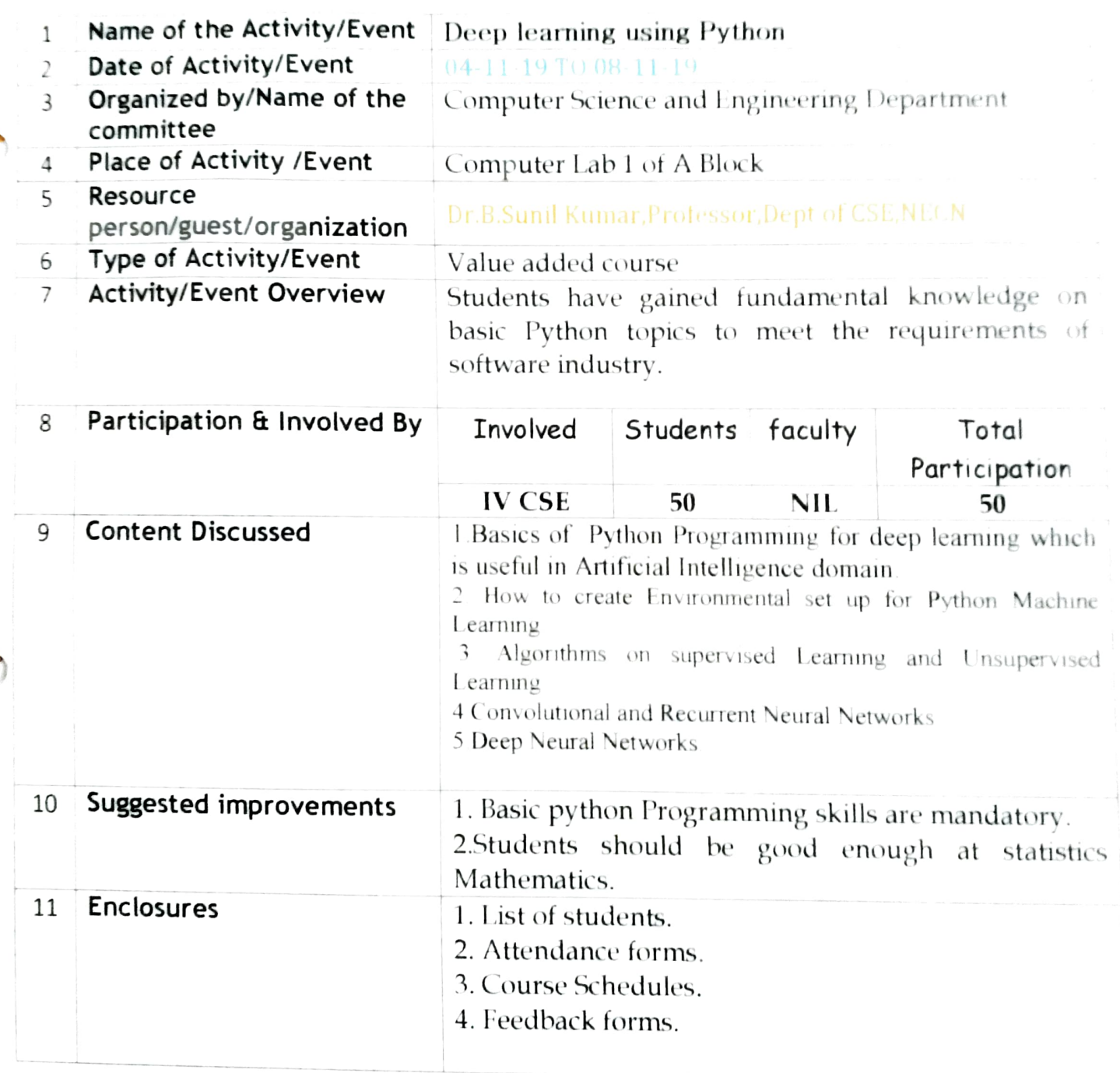

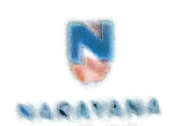

## NARAYANA ENGINEERING COLLEGE:: NELLORE

201019

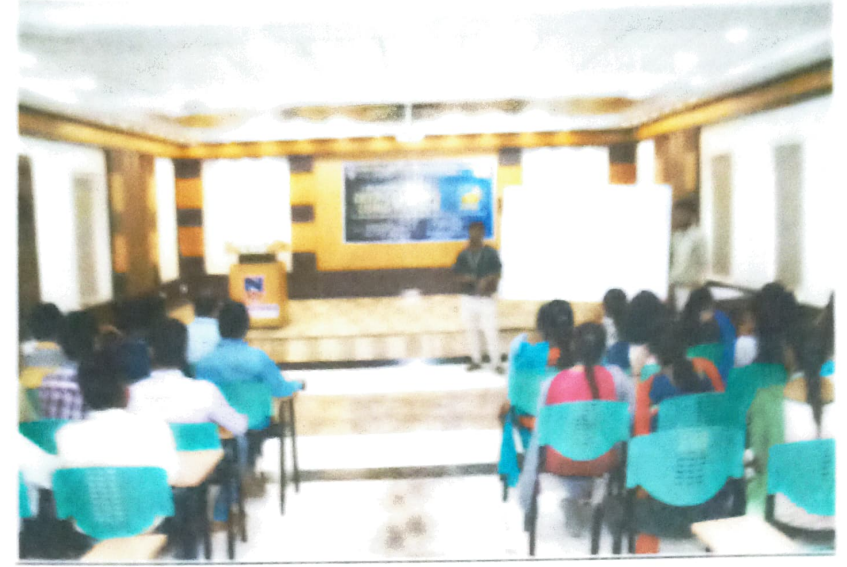

Resource Person introducing the concept

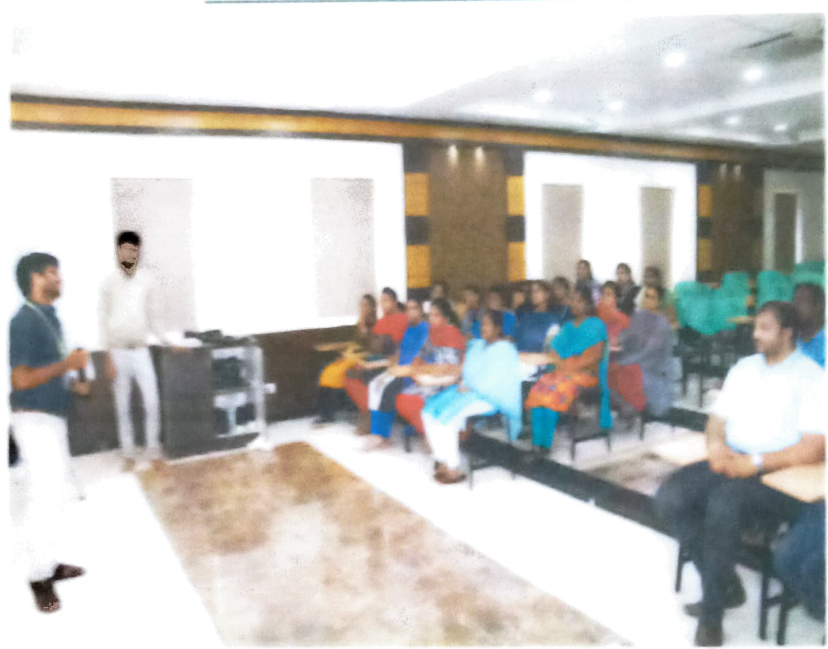

Clarifying doubts in the session

HODECAF

Head of the Department **Computer Science & Engineering Department**<br>Narayana Engineering College, Neliore.

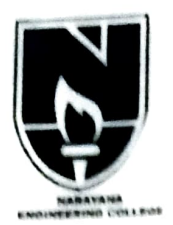

## **NARAYANA ENGINEERING COLLEGE:: NELLORE** DEPARTMENT OF COMPUTER SCIENCE A ENG **REPORT ON DEEP LEARNING USING PYTHON**

Department of Computer Science and Engineering has organized a four-day value added course on Deep Learning using Python from 04-11-2019 to 08-11 19. About 50 students from final year have actively participated and gained useful information from the course. Dr.B.Sunil Kumar. Professor. Narayana Engineering College acted as resource person. The aim of this course is to provide learning path to all those who are new to deep learning and also to learn the basics of Python.

On 04-11-2019, in the Morning session, Resource person Dr.B.Sunil Kumar started his discussion with introduction part of Python Programming and the main features of the same. On the same day, afternoon session, he has shared the basic concepts of Python with the participants and also discussed the machine learning, which is an application of artificial Intelligence(AI). Dr.B.Sunil Kumar also stated that Python is considered to be in the first place in the list of all AI development languages due to the simplicity and he also decribed and demonstrated environment set up of python.

On 05-11-2019, Dr. B. Sunil Kumar started the lecture with the difference between Linear Regression and Logistic Regression in Python followed by hands on session on the same. Real time examples were given for practice session.

On 06-11-2019, Dr.B.Sunil Kumar briefed on many aspects like Python is a backend programming language which is easy for beginners. He also mentioned that Python is approachable, Even if the programmer hasn't taken a  $CS(Cascaling)$ Style sheets) class, he can still write a useful tool in Python. He also described about Convolutional Neural Network which is a Deep Learning algorithm that can take in an input image, assign importance (learnable weights and biases) to various aspects/objects in the image and be able to differentiate one from the other.

On last day of the course, Dr.B.Sunil Kumar has explained the participants to apply python programming in Machine Learning and also about applications of deep learning that are applicable in real time. All together it is a wonderful journey of three days which enlightened all the participants with full of knowledge on software testing methodologies. Live practice sessions made this value added course a grand successful.

COORDINATOR

Head of the Usp ritinent Computer Science & Engineering Department Narayana Engineering College, Nellore.